# Package 'qmrparser'

April 24, 2022

<span id="page-0-0"></span>Type Package Title Parser Combinator in R Version 0.1.6 Date 2022-04-10 Author Juan Gea Rosat, Ramon Martínez Coscollà . Maintainer Juan Gea <juangea@geax.net> Description Basic functions for building parsers, with an application to PC-AXIS format files. License GPL  $(>= 3)$ **Depends** R  $(>= 3.4.0)$ Suggests RUnit LazyLoad yes Encoding UTF-8 NeedsCompilation no Repository CRAN Date/Publication 2022-04-24 00:00:05 UTC

# R topics documented:

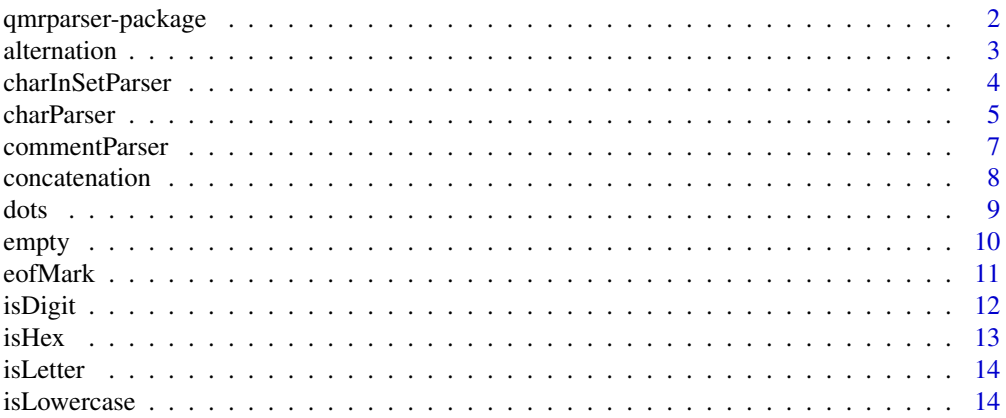

<span id="page-1-0"></span>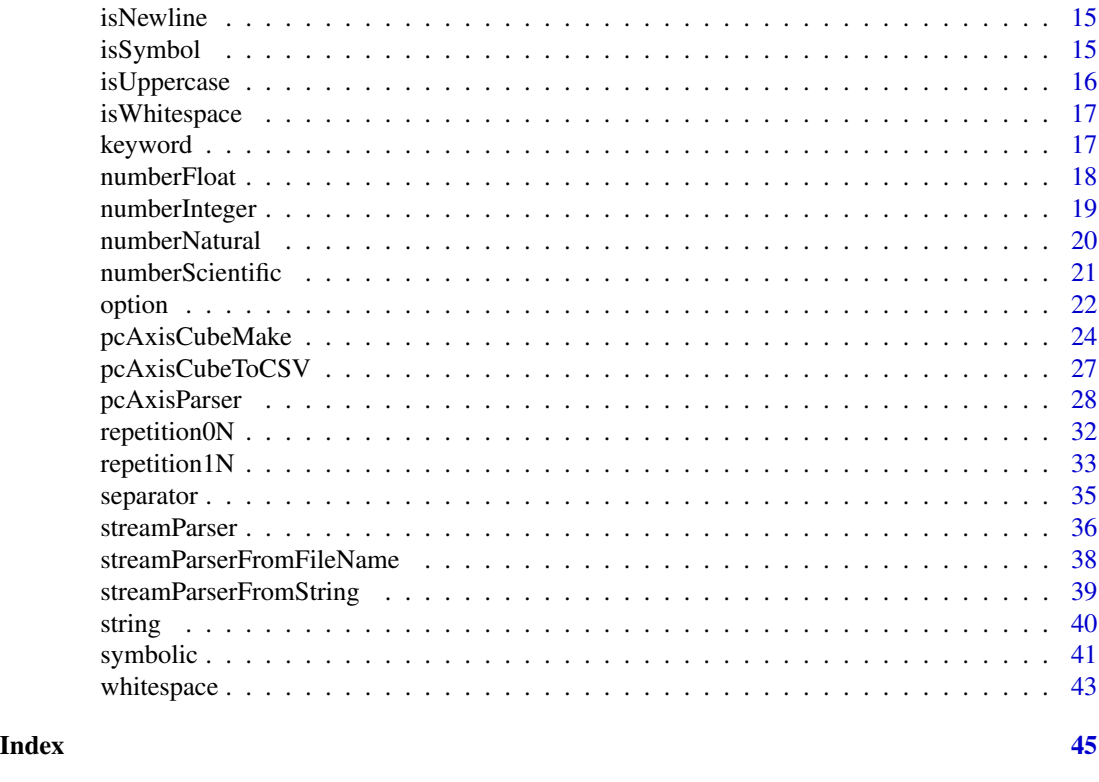

qmrparser-package *Parser Combinator in R*

# Description

Basic functions for building parsers, with an application to PC-AXIS format files.

# Details

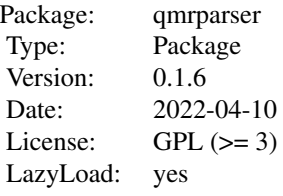

Collection of functions to build programs to read complex data files formats, with an application to the case of PC-AXIS format.

#### <span id="page-2-0"></span>alternation 3

# Author(s)

Juan Gea Rosat, Ramon Martínez Coscollà

Maintainer: Juan Gea Rosat <juangea@geax.net>

# References

Parser combinator. [https://en.wikipedia.org/wiki/Parser\\_combinator](https://en.wikipedia.org/wiki/Parser_combinator)

Context-free grammar. [https://en.wikipedia.org/wiki/Context-free\\_grammar](https://en.wikipedia.org/wiki/Context-free_grammar)

PC-Axis file format. [https://www.scb.se/en/services/statistical-programs-for-px-file](https://www.scb.se/en/services/statistical-programs-for-px-files/px-file-format/)s/ [px-file-format/](https://www.scb.se/en/services/statistical-programs-for-px-files/px-file-format/)

Type RShowDoc("index",package="qmrparser") at the R command line to open the package vignette.

Type RShowDoc("qmrparser",package="qmrparser") to open pdf developer guide.

Source code used in literate programming can be found in folder 'noweb'.

alternation *Alternative phrases*

#### Description

Applies parsers until one succeeds or all of them fail.

#### Usage

```
alternation(...,
           action = function(s) list(type="alternation", value=s),
           error = function(p,h) list(type="alternation",pos =p,h=h) )
```
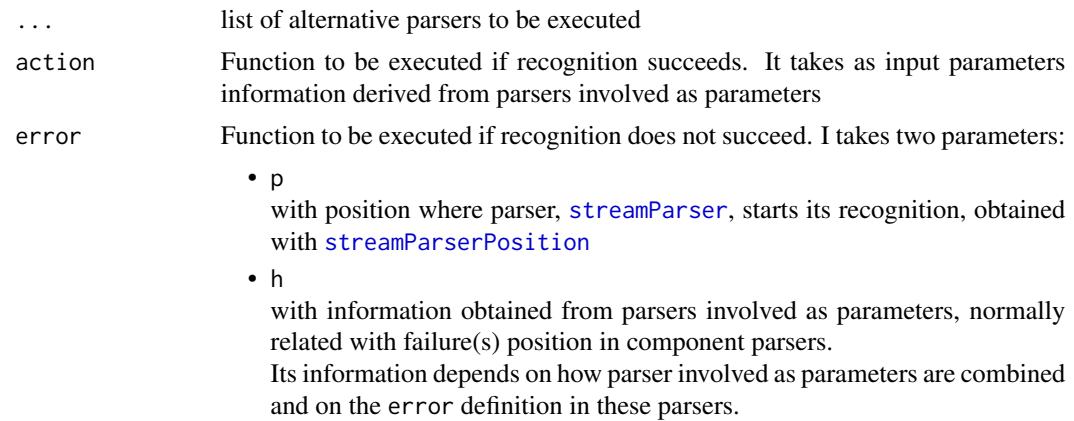

# <span id="page-3-0"></span>Details

In case of success, action gets the node from the first parse to succeed.

In case of failure, parameter h from error gets a list, with information about failure from all the parsers processed.

# Value

Anonymous functions, returning a list.

function(stream) -> list(status, node, stream)

From these input parameters, an anonymous function is constructed. This function admits just one parameter, stream, with [streamParser](#page-35-1) class, and returns a three-field list:

• status

"ok" or "fail"

• node

With action or error function output, depending on the case

• stream With information about the input, after success or failure in recognition

# Examples

```
# ok
stream <- streamParserFromString("123 Hello world")
( alternation(numberNatural(),symbolic())(stream) )[c("status","node")]
# fail
stream <- streamParserFromString("123 Hello world")
( alternation(string(),symbolic())(stream) )[c("status","node")]
```
charInSetParser *Single character, belonging to a given set, token*

# Description

Recognises a single character satisfying a predicate function.

# Usage

```
charInSetParser(fun,
              action = function(s) list(type="charInSet",value=s),
              error = function(p) list(type="charInSet",pos =p))
```
#### <span id="page-4-0"></span>charParser 5

# Arguments

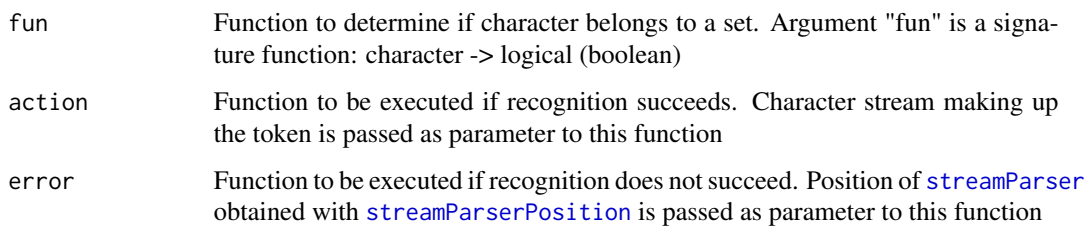

#### Value

Anonymous function, returning a list.

function(stream) -> list(status, node, stream)

From input parameters, an anonymous function is defined. This function admits just one parameter, stream, with type [streamParser](#page-35-1), and returns a three-field list:

• status

"ok" or "fail"

• node

With action or error function output, depending on the case

• stream

With information about the input, after success or failure in recognition

# Examples

```
# fail
stream <- streamParserFromString("H")
( charInSetParser(isDigit)(stream) )[c("status","node")]
# ok
stream <- streamParserFromString("a")
( charInSetParser(isLetter)(stream) )[c("status","node")]
```
charParser *Specific single character token.*

# Description

Recognises a specific single character.

# <span id="page-5-0"></span>Usage

```
charParser(char,
         action = function(s) list(type="char",value=s),
         error = function(p) list(type="char",pos =p))
```
# Arguments

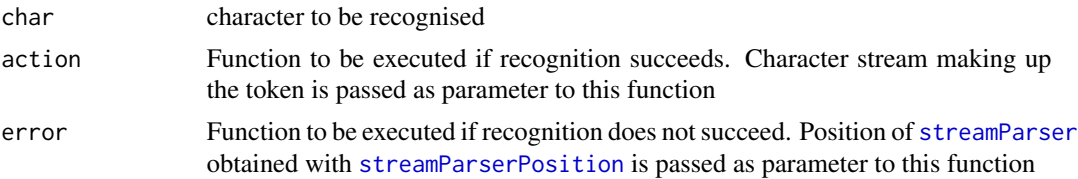

#### Value

Anonymous function, returning a list.

function(stream) -> list(status, node, stream)

From input parameters, an anonymous function is defined. This function admits just one parameter, stream, with type [streamParser](#page-35-1), and returns a three-field list:

- status
	- "ok" or "fail"
- node

With action or error function output, depending on the case

• stream

With information about the input, after success or failure in recognition

#### See Also

[keyword](#page-16-1)

#### Examples

```
# fail
stream <- streamParserFromString("H")
( charParser("a")(stream) )[c("status","node")]
# ok
stream <- streamParserFromString("a")
( charParser("a")(stream) )[c("status","node")]
# ok
( charParser("\U00B6")(streamParserFromString("\U00B6")) )[c("status","node")]
```
<span id="page-6-0"></span>commentParser *Comment token.*

#### Description

Recognises a comment, a piece of text delimited by two predefined tokens.

# Usage

```
commentParser(beginComment, endComment,
        action = function(s) list(type="commentParser",value=s),
       error = function(p) list(type="commentParser",pos =p))
```
# Arguments

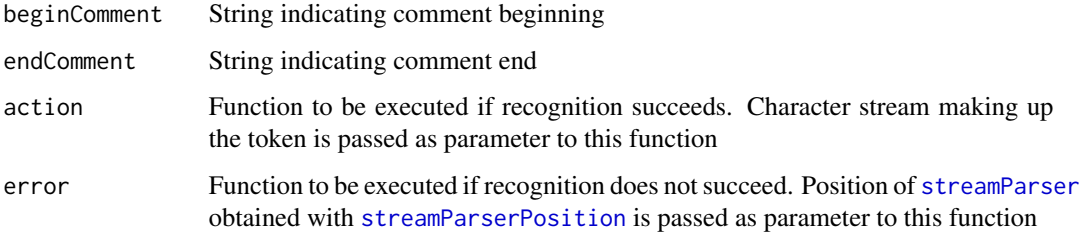

# Details

Characters preceded by \ are not considered as part of beginning of comment end.

#### Value

Anonymous function, returning a list.

function(stream) -> list(status, node, stream)

From input parameters, an anonymous function is defined. This function admits just one parameter, stream, with type [streamParser](#page-35-1), and returns a three-field list:

• status

"ok" or "fail"

• node

With action or error function output, depending on the case

• stream

With information about the input, after success or failure in recognition

# Examples

```
# fail
stream <- streamParserFromString("123")
( commentParser("(*","*)")(stream) )[c("status","node")]
# ok
stream <- streamParserFromString("(*123*)")
( commentParser("(*","*)")(stream) )[c("status","node")]
```
concatenation *One phrase then another*

# Description

Applies to the recognition a parsers sequence. Recognition will succeed as long as all of them succeed.

# Usage

concatenation(..., action = function(s) list(type="concatenation",value=s), error = function(p,h) list(type="concatenation",pos=p ,h=h))

#### Arguments

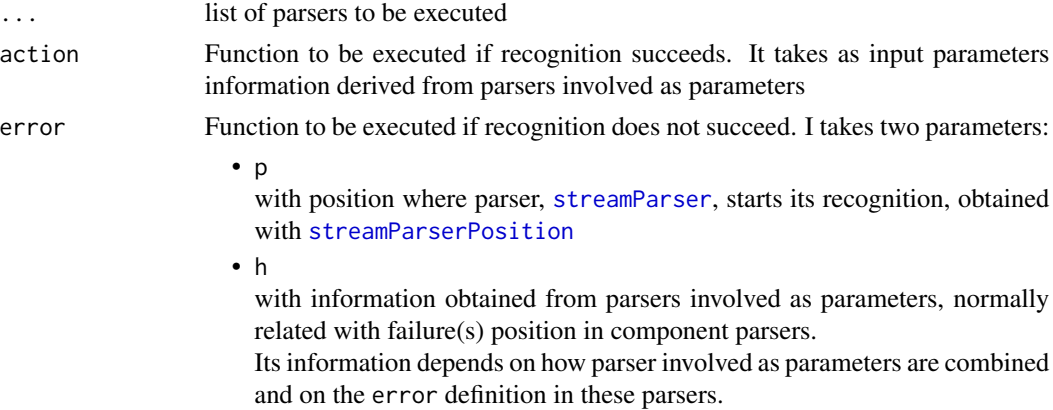

#### Details

In case of success, parameter s from action gets a list with information about node from all parsers processed.

In case of failure, parameter h from error gets the value returned by the failing parser.

<span id="page-7-0"></span>

<span id="page-8-0"></span>dots and the contract of the contract of the contract of the contract of the contract of the contract of the contract of the contract of the contract of the contract of the contract of the contract of the contract of the c

# Value

Anonymous functions, returning a list.

```
function(stream) -> list(status, node, stream)
```
From these input parameters, an anonymous function is constructed. This function admits just one parameter, stream, with [streamParser](#page-35-1) class, and returns a three-field list:

• status

"ok" or "fail"

• node

With action or error function output, depending on the case

• stream With information about the input, after success or failure in recognition

#### Examples

```
# ok
stream <- streamParserFromString("123Hello world")
( concatenation(numberNatural(),symbolic())(stream) )[c("status","node")]
```

```
# fail
stream <- streamParserFromString("123 Hello world")
( concatenation(string(),symbolic())(stream) )[c("status","node")]
```
dots *Dots sequence token.*

# Description

Recognises a sequence of an arbitrary number of dots.

# Usage

```
dots(action = function(s) list(type="dots",value=s),
    error = function(p) list(type='dots", pos = p))
```
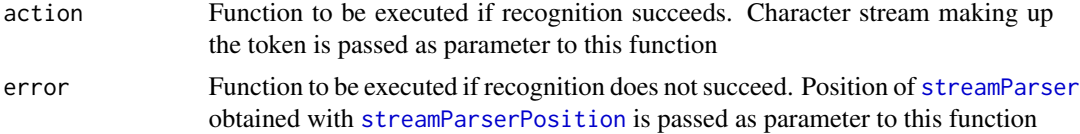

# Value

Anonymous function, returning a list.

```
function(stream) -> list(status, node, stream)
```
From input parameters, an anonymous function is defined. This function admits just one parameter, stream, with type [streamParser](#page-35-1), and returns a three-field list:

• status

"ok" or "fail"

• node

With action or error function output, depending on the case

• stream

With information about the input, after success or failure in recognition

# Examples

```
# fail
stream <- streamParserFromString("Hello world")
( dots()(stream) )[c("status","node")]
# ok
stream <- streamParserFromString("..")
( dots()(stream) )[c("status","node")]
```
<span id="page-9-1"></span>empty *Empty token*

# Description

Recognises a null token. This parser always succeeds.

#### Usage

```
empty(action = function(s) list(type="empty",value=s),
     error = function(p) list(type="empty", pos = p))
```
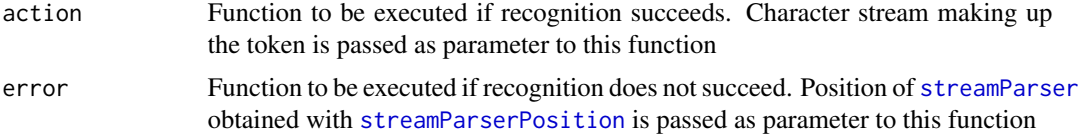

<span id="page-9-0"></span>

#### <span id="page-10-0"></span>eofMark 11

# Details

action s parameter is always "". Error parameters exists for the sake of homogeneity with the rest of functions. It is not used.

#### Value

Anonymous function, returning a list.

function(stream) -> list(status, node, stream)

From input parameters, an anonymous function is defined. This function admits just one parameter, stream, with type [streamParser](#page-35-1), and returns a three-field list:

• status

"ok" or "fail"

• node

With action or error function output, depending on the case

• stream

With information about the input, after success or failure in recognition

#### Examples

```
# ok
stream <- streamParserFromString("Hello world")
( empty()(stream) )[c("status","node")]
# ok
stream <- streamParserFromString("")
( empty()(stream) )[c("status","node")]
```
eofMark *End of file token*

#### **Description**

Recognises the end of input flux as a token.

When applied, it does not make use of character and, therefore, end of input can be recognised several times.

#### Usage

```
eofMark(action = function(s) list(type="eofMark", value=s),
       error = function(p) list(type="eofMark",pos =p ) )
```
#### <span id="page-11-0"></span>Arguments

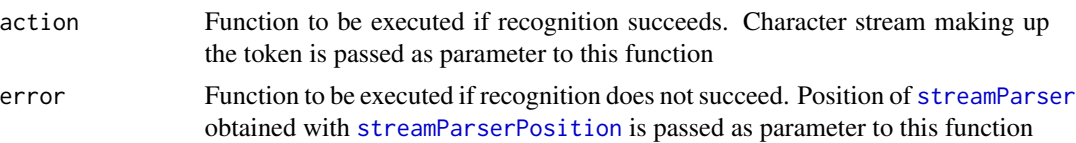

#### Details

When succeeds, parameter s takes the value "".

#### Value

Anonymous function, returning a list.

```
function(stream) -> list(status, node, stream)
```
From input parameters, an anonymous function is defined. This function admits just one parameter, stream, with type [streamParser](#page-35-1), and returns a three-field list:

• status

"ok" or "fail"

• node

With action or error function output, depending on the case

• stream

With information about the input, after success or failure in recognition

# Examples

```
# fail
stream <- streamParserFromString("Hello world")
( eofMark()(stream) )[c("status","node")]
# ok
stream <- streamParserFromString("")
```

```
( eofMark()(stream) )[c("status","node")]
```
isDigit *Is it a digit?*

# Description

Checks whether a character is a digit: { 0 .. 9 }.

#### Usage

isDigit(ch)

#### <span id="page-12-0"></span> $i$ sHex  $13$

# Arguments

ch character to be checked

# Value

TRUE/FALSE, depending on the character being a digit.

# Examples

isDigit('9') isDigit('a')

# isHex *Is it an hexadecimal digit?*

# Description

Checks whether a character is an hexadecimal digit.

# Usage

isHex(ch)

# Arguments

ch character to be checked

# Value

TRUE/FALSE, depending on character being an hexadecimal digit.

# Examples

isHex('+') isHex('A') isHex('a') isHex('9')

<span id="page-13-0"></span>

# Description

Checks whether a character is a letter

Restricted to ASCII character (does not process ñ, ç, accented vowels...)

#### Usage

isLetter(ch)

# Arguments

ch character to be checked

# Value

TRUE/FALSE, depending on the character being a letter.

# Examples

```
isLetter('A')
isLetter('a')
isLetter('9')
```
isLowercase *Is it a lower case?*

# Description

Checks whether a character is a lower case.

Restricted to ASCII character (does not process ñ, ç, accented vowels...)

# Usage

```
isLowercase(ch)
```
## Arguments

ch character to be checked

# Value

TRUE/FALSE, depending on character being a lower case character.

#### <span id="page-14-0"></span>isNewline 15

# Examples

```
isLowercase('A')
isLowercase('a')
isLowercase('9')
```
# isNewline *Is it a new line character?*

# Description

Checks whether a character is a new line character.

# Usage

isNewline(ch)

# Arguments

ch character to be checked

# Value

TRUE/FALSE, depending on character being a newline character

# Examples

isNewline(' ') isNewline('\n')

isSymbol *Is it a symbol?*

# Description

Checks whether a character is a symbol, a special character.

# Usage

```
isSymbol(ch)
```
# Arguments

ch character to be checked

#### <span id="page-15-0"></span>Details

These characters are considered as symbols:

'!' , '%' , '&' , '\$' , '#' , '+' , '-' , '/' , ':' , '<' , '=' , '>' , '?' , '@' , '\' , '~' , '^' , '' , '\*'

#### Value

TRUE/FALSE, depending on character being a symbol.

# Examples

```
isSymbol('+')
isSymbol('A')
isSymbol('a')
isSymbol('9')
```
isUppercase *Is it an upper case?*

# Description

Checks whether a character is an upper case.

Restricted to ASCII character (does not process ñ, ç, accented vowels...)

#### Usage

isUppercase(ch)

# Arguments

ch character to be checked

# Value

TRUE/FALSE, depending on character being an upper case character.

# Examples

```
isUppercase('A')
isUppercase('a')
isUppercase('9')
```
<span id="page-16-2"></span><span id="page-16-0"></span>isWhitespace *Is it a white space?*

# Description

Checks whether a character belongs to the set {blank, tabulator, new line, carriage return, page break }.

# Usage

isWhitespace(ch)

#### Arguments

ch character to be checked

# Value

TRUE/FALSE, depending on character belonging to the specified set.

#### Examples

```
isWhitespace(' ')
isWhitespace('\n')
isWhitespace('a')
```
<span id="page-16-1"></span>keyword *Arbitrary given token.*

# Description

Recognises a given character sequence.

# Usage

```
keyword(word,
       action = function(s) list(type="keyword", value=s),
       error = function(p) list(type="keyword",pos =p))
```
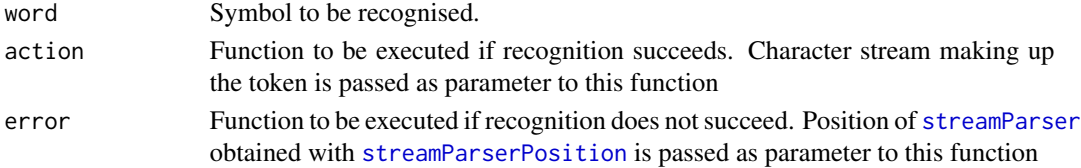

# <span id="page-17-0"></span>Value

Anonymous function, returning a list.

```
function(stream) -> list(status, node, stream)
```
From input parameters, an anonymous function is defined. This function admits just one parameter, stream, with type [streamParser](#page-35-1), and returns a three-field list:

• status

"ok" or "fail"

• node

With action or error function output, depending on the case

• stream

With information about the input, after success or failure in recognition

# Examples

```
# fail
stream <- streamParserFromString("Hello world")
( keyword("world")(stream) )[c("status","node")]
# ok
stream <- streamParserFromString("world")
( keyword("world")(stream) )[c("status","node")]
```
numberFloat *Floating-point number token.*

# Description

Recognises a floating-point number, i.e., an integer with a decimal part. One of them (either integer or decimal part) must be present.

#### Usage

```
numberFloat(action = function(s) list(type="numberFloat",value=s),
           error = function(p) list(type="numberFloat",pos =p))
```
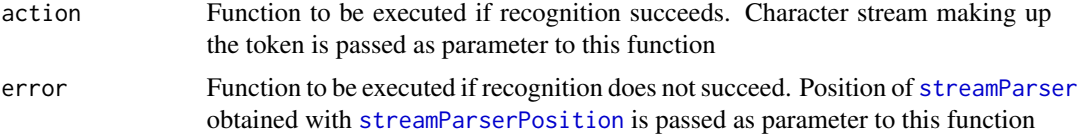

# <span id="page-18-0"></span>numberInteger 19

#### Value

Anonymous function, returning a list.

```
function(stream) -> list(status, node, stream)
```
From input parameters, an anonymous function is defined. This function admits just one parameter, stream, with type [streamParser](#page-35-1), and returns a three-field list:

• status

"ok" or "fail"

• node

With action or error function output, depending on the case

• stream

With information about the input, after success or failure in recognition

#### Examples

```
# fail
stream <- streamParserFromString("Hello world")
( numberFloat()(stream) )[c("status","node")]
# ok
stream <- streamParserFromString("-456.74")
( numberFloat()(stream) )[c("status","node")]
```
numberInteger *Integer number token.*

#### Description

Recognises an integer, i.e., a natural number optionally preceded by  $a + or - sign$ .

#### Usage

```
numberInteger(action = function(s) list(type="numberInteger",value=s),
             error = function(p) list(type="numberInteger",pos =p))
```
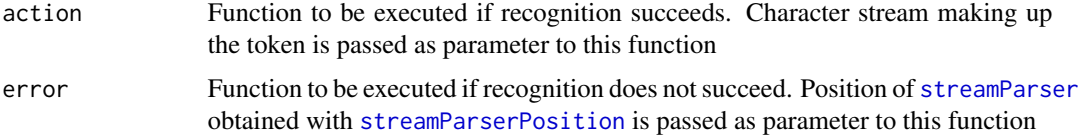

# <span id="page-19-0"></span>Value

Anonymous function, returning a list.

```
function(stream) -> list(status, node, stream)
```
From input parameters, an anonymous function is defined. This function admits just one parameter, stream, with type [streamParser](#page-35-1), and returns a three-field list:

• status

"ok" or "fail"

• node

With action or error function output, depending on the case

• stream

With information about the input, after success or failure in recognition

# Examples

```
# fail
stream <- streamParserFromString("Hello world")
( numberInteger()(stream) )[c("status","node")]
# ok
stream <- streamParserFromString("-1234")
( numberInteger()(stream) )[c("status","node")]
```
numberNatural *Natural number token.*

# Description

A natural number is a sequence of digits.

# Usage

```
numberNatural(action = function(s) list(type="numberNatural", value=s),
             error = function(p) list(type="numberNatural",pos =p))
```
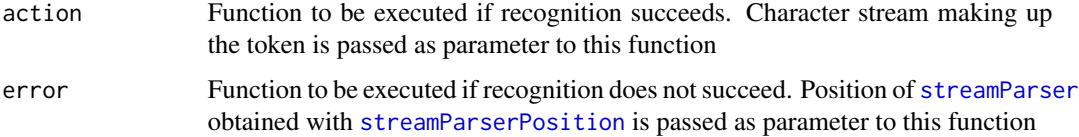

#### <span id="page-20-0"></span>numberScientific 21

#### Value

Anonymous function, returning a list.

```
function(stream) -> list(status, node, stream)
```
From input parameters, an anonymous function is defined. This function admits just one parameter, stream, with type [streamParser](#page-35-1), and returns a three-field list:

• status

"ok" or "fail"

• node

With action or error function output, depending on the case

• stream

With information about the input, after success or failure in recognition

# Examples

```
# fail
stream <- streamParserFromString("Hello world")
( numberNatural()(stream) )[c("status","node")]
# ok
stream <- streamParserFromString("123")
( numberNatural()(stream) )[c("status","node")]
```
numberScientific *Number in scientific notation token.*

# Description

Recognises a number in scientific notation, i.e., a floating-point number with an (optional) exponential part.

#### Usage

```
numberScientific(action = function(s) list(type="numberScientific", value=s),
                error = function(p) list(type="numberScientific",pos=p) )
```
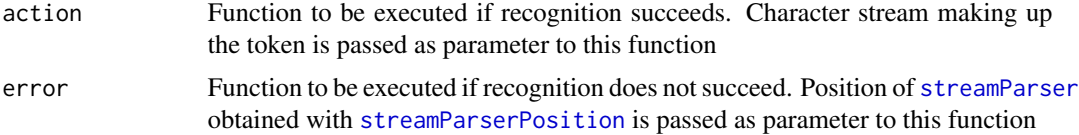

#### <span id="page-21-0"></span>Value

Anonymous function, returning a list.

```
function(stream) -> list(status, node, stream)
```
From input parameters, an anonymous function is defined. This function admits just one parameter, stream, with type [streamParser](#page-35-1), and returns a three-field list:

• status

"ok" or "fail"

• node

With action or error function output, depending on the case

• stream

With information about the input, after success or failure in recognition

# Examples

```
# fail
stream <- streamParserFromString("Hello world")
( numberScientific()(stream) )[c("status","node")]
# ok
stream <- streamParserFromString("-1234e12")
( numberScientific()(stream) )[c("status","node")]
```
option *Optional parser*

# Description

Applies a parser to the text. If it does not succeed, an empty token is returned.

Optional parser never fails.

#### Usage

```
option(ap,
      action = function(s ) list(type="option", value=s ),
      error = function(p,h) list(type="option", pos =p,h=h))
```
#### <span id="page-22-0"></span>option 23

#### **Arguments**

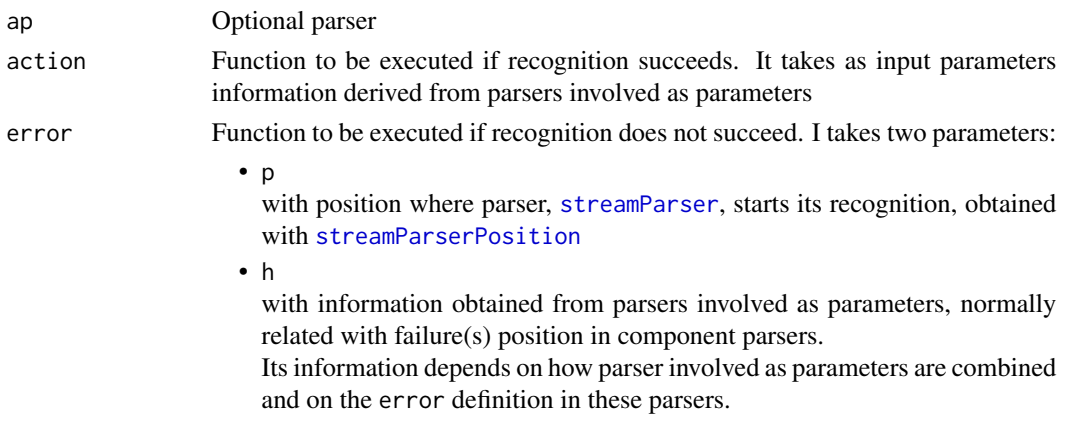

# Details

In case of success, action gets the node returned by parser passed as optional. Otherwise, it gets the node corresponding to token [empty](#page-9-1): list(type="empty", value="")

Function error is never called. It is defined as parameter for the sake of homogeneity with the rest of functions.

#### Value

Anonymous functions, returning a list.

function(stream) -> list(status, node, stream)

From these input parameters, an anonymous function is constructed. This function admits just one parameter, stream, with [streamParser](#page-35-1) class, and returns a three-field list:

• status

"ok" or "fail"

• node

With action or error function output, depending on the case

• stream

With information about the input, after success or failure in recognition

#### Examples

```
# ok
stream <- streamParserFromString("123 Hello world")
( option(numberNatural())(stream) )[c("status","node")]
```

```
# ok
stream <- streamParserFromString("123 Hello world")
( option(string())(stream) )[c("status","node")]
```
<span id="page-23-0"></span>

# Description

From the constructed syntactical tree, structures in R are generated. These structures contain the PC-AXIS cube information.

# Usage

pcAxisCubeMake(cstream)

# Arguments

cstream tree returned by the PC-AXIS file syntactical analysis

# Value

It returns a list with the following elements:

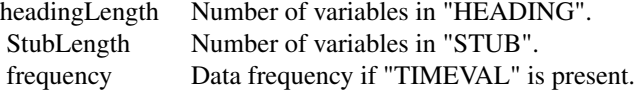

pxCube (data.frame)

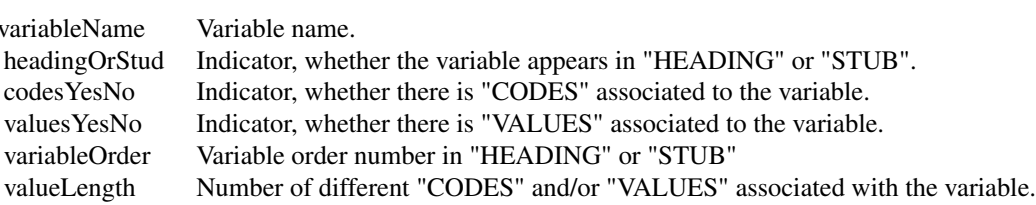

pxCubeVariable (data.frame)

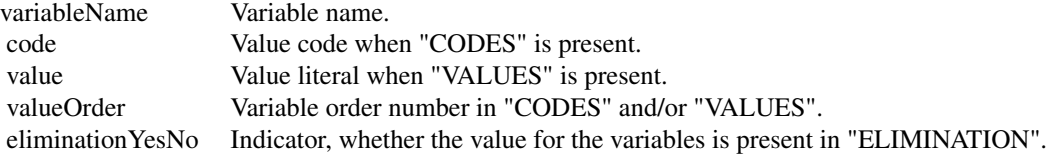

# pcAxisCubeMake 25

pxCubeVariableDomain (data.frame)

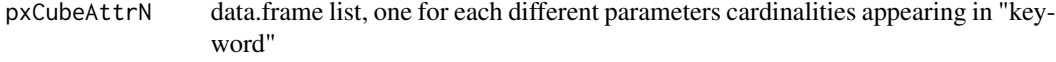

• pxCubeAttrN\$A0 (data.frame)

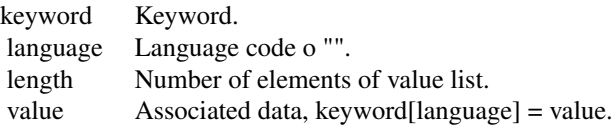

• pxCubeAttrN\$A1 (data.frame)

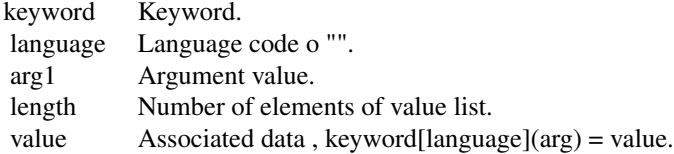

• pxCubeAttrN\$A2 (data.frame)

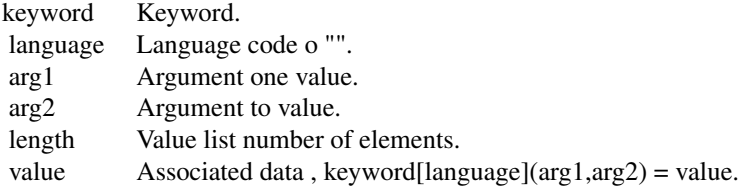

StubLength + headingLength columns , with variables values, ordered according to "STUB" and followed by those appearing data associated value.

pxCubeData (data.frame)

Returned value short version is:

Value:

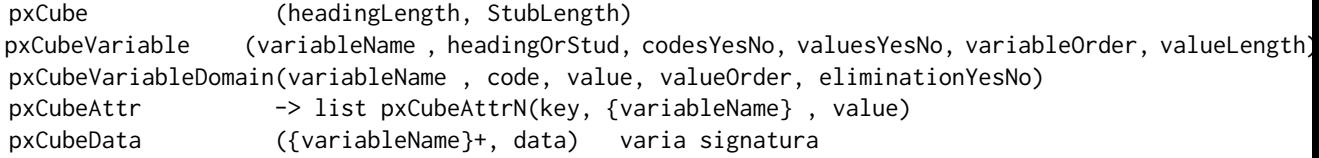

#### References

PC-Axis file format.

<https://www.scb.se/en/services/statistical-programs-for-px-files/px-file-format/> PC-Axis file format manual. Statistics of Finland.

[https://tilastokeskus.fi/tup/pcaxis/tiedostomuoto2006\\_laaja\\_en.pdf](https://tilastokeskus.fi/tup/pcaxis/tiedostomuoto2006_laaja_en.pdf)

# Examples

```
## Not run:
   ## significant time reductions may be achieve by doing:
   library("compiler")
   enableJIT(level=3)
## End(Not run)
 name <- system.file("extdata","datInSFexample6_1.px", package = "qmrparser")
 stream <- streamParserFromFileName(name,encoding="UTF-8")
 cstream <- pcAxisParser(stream)
 if ( cstream$status == 'ok' ) {
   cube <- pcAxisCubeMake(cstream)
   ## Variables
   print(cube$pxCubeVariable)
   ## Data
   print(cube$pxCubeData)
 }
 ## Not run:
     #
     # Error messages like
     # " ... invalid multibyte string ... "
     # or warnings
     # " input string ... is invalid in this locale"
     #
     # For example, in Linux the error generated by this code:
      name <- "https://www.ine.es/pcaxisdl//t20/e245/p04/a2009/l0/00000008.px"
     stream <- streamParserFromString( readLines( name ) )
     cstream <- pcAxisParser(stream)
     if ( cstream$status == 'ok' ) cube <- pcAxisCubeMake(cstream)
     #
     # is caused by files with a non-readable 'encoding'.
     # In the case where it could be read, there may also be problems
     # with string-handling functions, due to multibyte characters.
     # In Windows, according to \code{link{Sys.getlocale}()},
     # file may be read but accents, ñ, ... may not be correctly recognised.
     #
```

```
#
# There are, at least, the following options:
# - File conversion to utf-8, from the OS, with
# "iconv - Convert encoding of given files from one encoding to another"
#
# - File conversion in R:
name <- "https://www.ine.es/pcaxisdl//t20/e245/p04/a2009/l0/00000008.px"
stream <- streamParserFromString( iconv( readLines( name ), "IBM850", "UTF-8") )
cstream <- pcAxisParser(stream)
if ( cstream$status == 'ok' ) cube <- pcAxisCubeMake(cstream)
#
# In the latter case, latin1 would also work, but accents, ñ, ... would not be
# correctly read.
#
# - Making the assumption that the file does not contain multibyte characters:
#
localeOld <- Sys.getlocale("LC_CTYPE")
Sys.setlocale(category = "LC_CTYPE", locale = "C")
#
name <-
 "https://www.ine.es/pcaxisdl//t20/e245/p04/a2009/l0/00000008.px"
stream <- streamParserFromString( readLines( name ) )
cstream <- pcAxisParser(stream)
if ( cstream$status == 'ok' ) cube <- pcAxisCubeMake(cstream)
#
Sys.setlocale(category = "LC_CTYPE", locale = localeOld)
#
# However, some characters will not be correctly read (accents, ñ, ...)
```
## End(Not run)

pcAxisCubeToCSV *Exports a PC-AXIS cube into CSV in several files.*

# Description

It generates four csv files, plus four more depending on "keyword" parameters in PC-AXIS file.

#### Usage

pcAxisCubeToCSV(prefix,pcAxisCube)

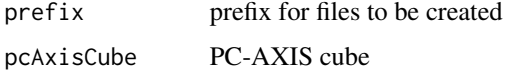

# Details

Created files names are:

- prefix+"pxCube.csv"
- prefix+"pxCubeVariable.csv"
- prefix+"pxCubeVariableDomain.csv"
- prefix+"pxCubeData.csv"
- prefix+"pxCube"+name+".csv" With name = A0,A1,A2 ...

# Value

NULL

#### Examples

```
name <- system.file("extdata","datInSFexample6_1.px", package = "qmrparser")
stream <- streamParserFromFileName(name,encoding="UTF-8")
cstream <- pcAxisParser(stream)
if ( cstream$status == 'ok' ) {
 cube <- pcAxisCubeMake(cstream)
 pcAxisCubeToCSV(prefix="datInSFexample6_1",pcAxisCube=cube)
 unlink("datInSFexample6_1*.csv")
}
```
pcAxisParser *Parser for PC-AXIS format files*

# Description

Reads and creates the syntactical tree from a PC-AXIS format file or text.

#### Usage

pcAxisParser(streamParser)

#### Arguments

streamParser stream parse associated to the file/text to be recognised

<span id="page-27-0"></span>

# pcAxisParser 29

# Details

Grammar definition, wider than the strict PC-AXIS definition

```
pcaxis = {rule }, eof ;
rule = keyword[ '[', language, ']' ],
            [ '(' , parameterList , ')' ] ,
            = ,
           ruleRight ;
parameterList = parameter , { ',' , parameterList } ;
ruleRight = string , string , { \nvert s} \| string , { ',' , string } , ';'
          | number, sepearator, \{, number \}, \{ ';' | eof )| symbolic
          | 'TLIST' , '(' , symbolic ,
                      ( (')' , \{ ','', , string })
                         |
                         ( ',' , string , '-' , string , ')' )
                       ) , ';'
          ;
keyword = symbolic ;
language = symbolic ;
parameter = string ;
separation = ' ' | ', ' | ', ' ; ' ;eof = ? eof ? ;
string = ? string ? ;
symbolic = ? symbolic ? ;
number = ? number ?
```
Normally, this function is a previous step in order to eventually call pcAxisCubeMake:

cstream <-pcAxisParser(stream) if ( cstream\$status == 'ok' ) cube <-pcAxisCubeMake(cstream)

#### Value

Returns a list with "status" "node" "stream":

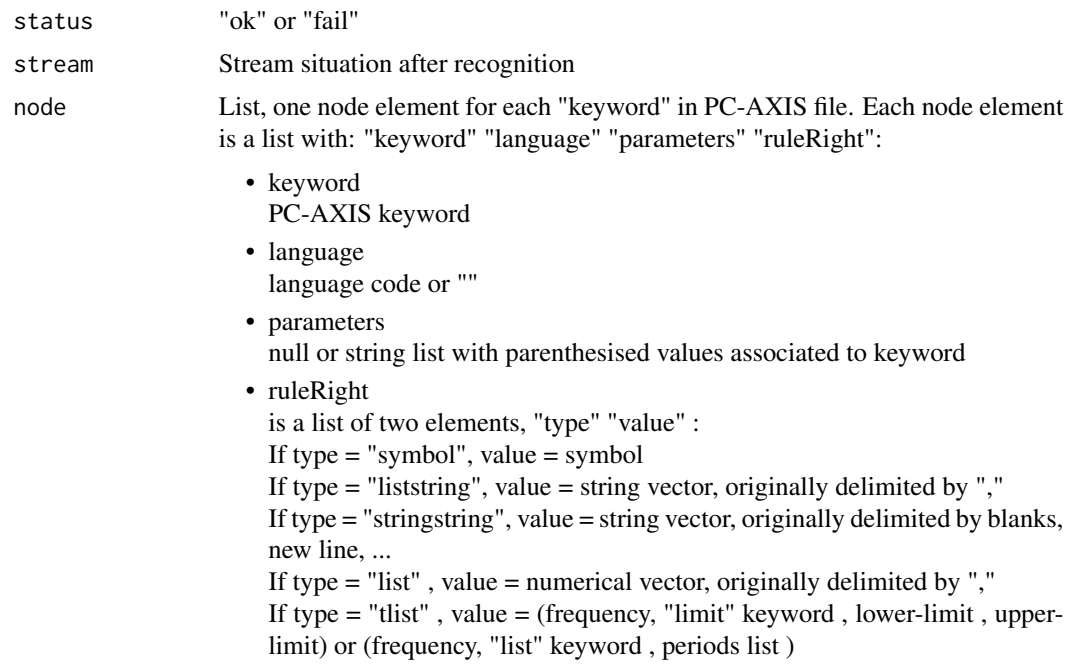

#### References

PC-Axis file format.

<https://www.scb.se/en/services/statistical-programs-for-px-files/px-file-format/> PC-Axis file format manual. Statistics of Finland.

[https://tilastokeskus.fi/tup/pcaxis/tiedostomuoto2006\\_laaja\\_en.pdf](https://tilastokeskus.fi/tup/pcaxis/tiedostomuoto2006_laaja_en.pdf)

# Examples

```
## Not run:
   ## significant time reductions may be achieve by doing:
   library("compiler")
   enableJIT(level=3)
## End(Not run)
 name <- system.file("extdata","datInSFexample6_1.px", package = "qmrparser")
 stream <- streamParserFromFileName(name,encoding="UTF-8")
 cstream <- pcAxisParser(stream)
 if ( cstream$status == 'ok' ) {
   ## HEADING
   print(Filter(function(e) e$keyword=="HEADING",cstream$node)[[1]] $ruleRight$value)
   ## STUB
   print(Filter(function(e) e$keyword=="STUB",cstream$node)[[1]] $ruleRight$value)
```
}

```
## DATA
 print(Filter(function(e) e$keyword=="DATA",cstream$node)[[1]] $ruleRight$value)
## Not run:
   #
    # Error messages like
   # " ... invalid multibyte string ... "
   # or warnings
   # " input string ... is invalid in this locale"
    #
   # For example, in Linux the error generated by this code:
    name <- "https://www.ine.es/pcaxisdl//t20/e245/p04/a2009/l0/00000008.px"
    stream <- streamParserFromString( readLines( name ) )
   cstream <- pcAxisParser(stream)
   if ( cstream$status == 'ok' ) cube <- pcAxisCubeMake(cstream)
   #
   # is caused by files with a non-readable 'encoding'.
   # In the case where it could be read, there may also be problems
    # with string-handling functions, due to multibyte characters.
    # In Windows, according to \code{link{Sys.getlocale}()},
   # file may be read but accents, ñ, ... may not be correctly recognised.
    #
   #
   # There are, at least, the following options:
   # - File conversion to utf-8, from the OS, with
    # "iconv - Convert encoding of given files from one encoding to another"
    #
   # - File conversion in R:
   name <- "https://www.ine.es/pcaxisdl//t20/e245/p04/a2009/l0/00000008.px"
   stream <- streamParserFromString( iconv( readLines( name ), "IBM850", "UTF-8") )
    cstream <- pcAxisParser(stream)
    if ( cstream$status == 'ok' ) cube <- pcAxisCubeMake(cstream)
    #
   # In the latter case, latin1 would also work, but accents, ñ, ... would not be
   # correctly read.
    #
    # - Making the assumption that the file does not contain multibyte characters:
    #
   localeOld <- Sys.getlocale("LC_CTYPE")
    Sys.setlocale(category = "LC_CTYPE", locale = "C")
    #
   name <-
      "https://www.ine.es/pcaxisdl//t20/e245/p04/a2009/l0/00000008.px"
    stream <- streamParserFromString( readLines( name ) )
    cstream <- pcAxisParser(stream)
    if ( cstream$status == 'ok' ) cube <- pcAxisCubeMake(cstream)
    #
   Sys.setlocale(category = "LC_CTYPE", locale = localeOld)
    #
    # However, some characters will not be correctly read (accents, ñ, ...)
```
<span id="page-31-0"></span>## End(Not run)

repetition0N *Repeats one parser*

# Description

Repeats a parser indefinitely, while it succeeds. It will return an empty token if the parser never succeeds,

Number of repetitions may be zero.

# Usage

```
repetition0N(rpa0,
         action = function(s) list(type="repetition0N", value=s ),
           error = function(p,h) list(type="repetition0N",pos=p,h=h))
```
#### Arguments

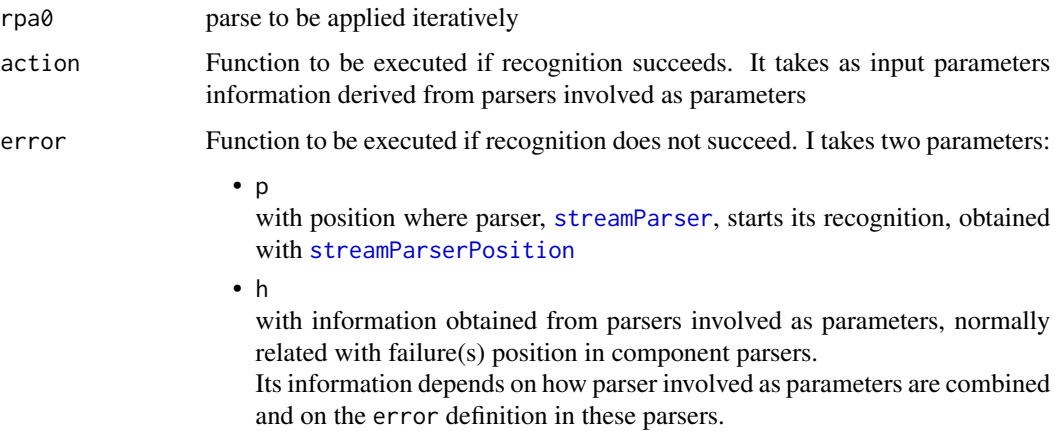

# Details

In case of at least one success, action gets the node returned by the parser [repetition1N](#page-32-1) after applying the parser to be repeated. Otherwise, it gets the node corresponding to token [empty](#page-9-1): list(type="empty" ,value="")

Functionerror is never called. It is defined as parameter for the sake of homogeneity with the rest of functions.

#### <span id="page-32-0"></span>repetition 1N 33

#### Value

Anonymous functions, returning a list.

function(stream) -> list(status, node, stream)

From these input parameters, an anonymous function is constructed. This function admits just one parameter, stream, with [streamParser](#page-35-1) class, and returns a three-field list:

• status

"ok" or "fail"

• node

With action or error function output, depending on the case

• stream

With information about the input, after success or failure in recognition

#### Examples

```
# ok
stream <- streamParserFromString("Hello world")
( repetition0N(symbolic())(stream) )[c("status","node")]
# ok
stream <- streamParserFromString("123 Hello world")
( repetition0N(symbolic())(stream) )[c("status","node")]
```
<span id="page-32-1"></span>repetition1N *Repeats a parser, at least once.*

#### Description

Repeats a parser application indefinitely while it is successful. It must succeed at least once.

#### Usage

```
repetition1N(rpa,
            action = function(s) list(type="repetition1N", value=s ),
            error = function(p,h) list(type="repetition1N",pos=p,h=h))
```
#### <span id="page-33-0"></span>**Arguments**

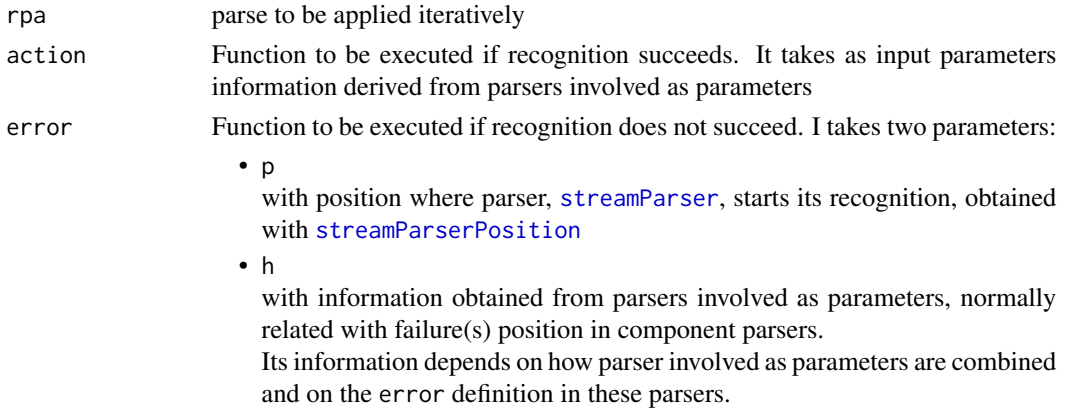

# Details

In case of success, action gets a list with information about the node returned by the applied parser. List length equals the number of successful repetitions.

In case of failure, parameter h from error gets error information returned by the first attempt of parser application.

#### Value

Anonymous functions, returning a list.

function(stream) -> list(status, node, stream)

From these input parameters, an anonymous function is constructed. This function admits just one parameter, stream, with [streamParser](#page-35-1) class, and returns a three-field list:

• status

"ok" or "fail"

• node

With action or error function output, depending on the case

• stream

With information about the input, after success or failure in recognition

#### Examples

```
# ok
stream <- streamParserFromString("Hello world")
( repetition1N(symbolic())(stream) )[c("status","node")]
# fail
```

```
stream <- streamParserFromString("123 Hello world")
( repetition1N(symbolic())(stream) )[c("status","node")]
```
<span id="page-34-0"></span>

# Description

Recognises a white character sequence, with comma or semicolon optionally inserted in the sequence. Empty sequences are not allowed.

#### Usage

```
separator(action = function(s) list(type="separator", value=s),
         error = function(p) list(type="separator",pos =p) )
```
# Arguments

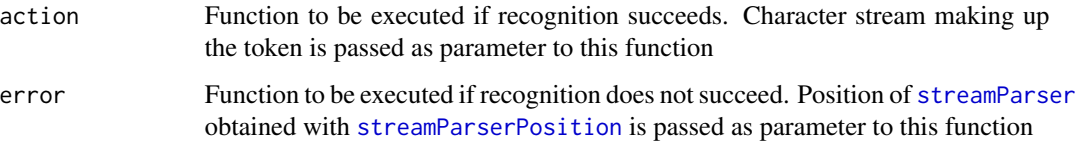

# Details

A character is considered a white character when function [isWhitespace](#page-16-2) returns TRUE

#### Value

Anonymous function, returning a list.

```
function(stream) -> list(status, node, stream)
```
From input parameters, an anonymous function is defined. This function admits just one parameter, stream, with type [streamParser](#page-35-1), and returns a three-field list:

• status

"ok" or "fail"

• node

With action or error function output, depending on the case

• stream

With information about the input, after success or failure in recognition

#### Note

PC-Axis has accepted the delimiters comma, space, semicolon, tabulator.

#### Examples

```
# ok
stream <- streamParserFromString("; Hello world")
( separator()(stream) )[c("status","node")]
# ok
stream <- streamParserFromString(" ")
( separator()(stream) )[c("status","node")]
# fail
stream <- streamParserFromString("Hello world")
( separator()(stream) )[c("status","node")]
# fail
stream <- streamParserFromString("")
( separator()(stream) )[c("status","node")]
```
<span id="page-35-1"></span>streamParser *Generic interface for character processing, allowing forward and backwards translation.*

#### <span id="page-35-2"></span>Description

Generic interface for character processing. It allows going forward sequentially or backwards to a previous arbitrary position.

Each one of these functions performs an operation on or obtains information from a character sequence (stream).

#### Usage

```
streamParserNextChar(stream)
streamParserNextCharSeq(stream)
streamParserPosition(stream)
streamParserClose(stream)
```
#### Arguments

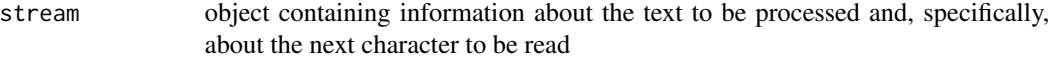

#### Details

• streamParserNextChar Reads next character, checking if position to be read is correct.

<span id="page-35-0"></span>

#### <span id="page-36-0"></span>streamParser 37

• streamParserNextCharSeq

Reads next character, without checking if position to be read is correct. Implemented since it is faster than streamParserNextChar

• streamParserPosition

Returns information about text position being read.

• streamParserClose

Closes the stream

# Value

streamParserNextChar and streamParserNextCharSeq

Three field list:

- status
- "ok" or "eof"
- char
	- Character read (ok) or "" (eof)
- stream

With information about next character to be read or same position if end of file has been reached ("eof")

# streamParserPosition

Three field list:

- fileName File name or "" if the stream is not associated with a file name
- line
- line number
- linePos

character to be read position within its line

• streamPos

character to be read position from the text beginning

#### streamParserClose

NULL.

# See Also

[streamParserFromFileName](#page-37-1) [streamParserFromString](#page-38-1)

# Examples

```
stream<- streamParserFromString("Hello world")
cstream <- streamParserNextChar(stream)
while( cstream$status == "ok" ) {
   print(streamParserPosition(cstream$stream))
   print(cstream$char)
   cstream <- streamParserNextCharSeq(cstream$stream)
}
```
<span id="page-37-0"></span>streamParserClose(stream)

<span id="page-37-1"></span>streamParserFromFileName

*Creates a streamParser from a file name*

#### Description

Creates a list of functions which allow streamParser manipulation (when defined from a file name)

# Usage

```
streamParserFromFileName(fileName,encoding = getOption("encoding"))
```
#### **Arguments**

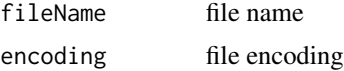

#### Details

See [streamParser](#page-35-1)

This function implementation uses function [seek.](#page-0-0)

Documentation about this function states:

" Use of 'seek' on Windows is discouraged. We have found so many errors in the Windows implementation of file positioning that users are advised to use it only at their own risk, and asked not to waste the R developers' time with bug reports on Windows' deficiencies. "

If "fileName" is a url, [seek](#page-0-0) is not possible.

In order to cover these situations, streamPaserFromFileName functions are converted in:

[streamParserFromString](#page-38-1)[\(readLines\(](#page-0-0) fileName,encoding=encoding))

Alternatively, it can be used:

[streamParserFromString](#page-38-1) with: [streamParserFromString\(](#page-38-1)[readLines\(](#page-0-0)fileName))

or

[streamParserFromString\(](#page-38-1) [iconv\(readLines\(](#page-0-0)fileName),encodingOrigen,encodingDestino) )

Since streamParserFromFileName also uses [readChar](#page-0-0), this last option is the one advised in Linux if encoding is different from Latin-1 or UTF-8. As documentation states, [readChar](#page-0-0) may generate problems if file is in a multi-byte non UTF-8 encoding:

" 'nchars' will be interpreted in bytes not characters in a non-UTF-8 multi-byte locale, with a warning. "

#### <span id="page-38-0"></span>Value

A list of four functions which allow stream manipulation:

streamParserNextChar

Function which takes a streamParser as argument and returns a list(status, char, stream)

#### streamParserNextCharSeq

Function which takes a streamParser as argument and returns list(status, char, stream)

streamParserPosition

Function which takes a streamParser as argument and returns position of next character to be read

streamParserClose

Closes the stream

#### Examples

```
name <- system.file("extdata","datInTest01.txt", package = "qmrparser")
stream <- streamParserFromFileName(name)
cstream <- streamParserNextChar(stream)
while( cstream$status == "ok" ) {
  print(streamParserPosition(cstream$stream))
  print(cstream$char)
  cstream <- streamParserNextCharSeq(cstream$stream)
}
streamParserClose(stream)
```
<span id="page-38-1"></span>streamParserFromString

*Creates a streamParser from a string*

# Description

Creates a list of functions which allow streamParser manipulation (when defined from a character string)

# Usage

```
streamParserFromString(string)
```
#### Arguments

string string to be recognised

40 string string to the string string string string string string string string string string string

# Details

See [streamParser](#page-35-1)

# Value

A list of four functions which allow stream manipulation:

streamParserNextChar

Functions which takes a streamParser as argument ant returns a list(status, char, stream) streamParserNextCharSeq Function which takes a streamParser as argument and returns a list(status, char, stream) streamParserPosition

> Function which takes a streamParser as argument and returns position of next character to be read

```
streamParserClose
```
Function which closes the stream

# Examples

```
# reads one character
streamParserNextChar(streamParserFromString("\U00B6"))
# reads a string
stream <- streamParserFromString("Hello world")
cstream <- streamParserNextChar(stream)
while( cstream$status == "ok" ) {
    print(streamParserPosition(cstream$stream))
   print(cstream$char)
   cstream <- streamParserNextCharSeq(cstream$stream)
streamParserClose(stream)
}
```
string *Token string*

# Description

Any character sequence, by default using simple or double quotation marks.

#### Usage

```
string(isQuote= function(c) switch(c,'"'=,"'"=TRUE,FALSE),
      action = function(s) list(type="string",value=s),
      error = function(p) list(type="string",pos =p))
```
<span id="page-39-0"></span>

#### <span id="page-40-0"></span>symbolic that the symbolic symbolic symbolic symbolic symbolic symbolic symbolic symbolic symbolic symbolic symbolic

#### **Arguments**

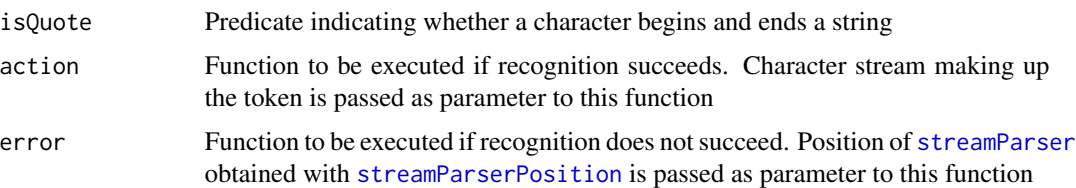

# Details

Characters preceded by \ are not considered as part of string end.

#### Value

Anonymous function, returning a list.

function(stream) -> list(status, node, stream)

From input parameters, an anonymous function is defined. This function admits just one parameter, stream, with type [streamParser](#page-35-1), and returns a three-field list:

• status

"ok" or "fail"

• node

With action or error function output, depending on the case

• stream

With information about the input, after success or failure in recognition

# Examples

```
# fail
stream <- streamParserFromString("Hello world")
( string()(stream) )[c("status","node")]
# ok
stream <- streamParserFromString("'Hello world'")
( string()(stream) )[c("status","node")]
```
symbolic *Alphanumeric token.*

#### Description

Recognises an alphanumeric symbol. By default, a sequence of alphanumeric, numeric and dash symbols, beginning with an alphabetical character.

# Usage

```
symbolic (charFirst=isLetter,
             charRest=function(ch) isLetter(ch) || isDigit(ch) || ch == "-",
             action = function(s) list(type="symbolic", value=s),
             error = function(p) list(type="symbolic",pos =p))
```
#### Arguments

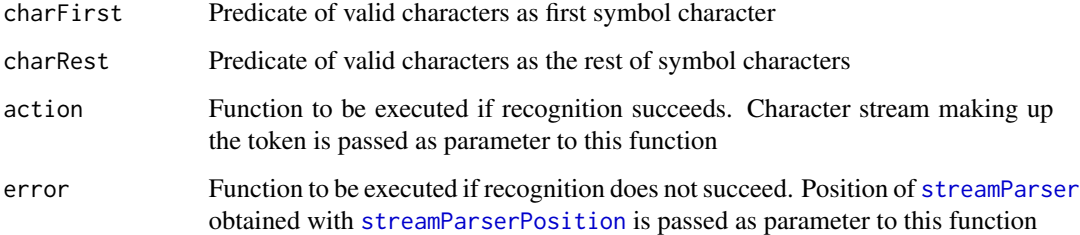

# Value

Anonymous function, returning a list.

function(stream) -> list(status, node, stream)

From input parameters, an anonymous function is defined. This function admits just one parameter, stream, with type [streamParser](#page-35-1), and returns a three-field list:

• status

"ok" or "fail"

• node

With action or error function output, depending on the case

• stream

With information about the input, after success or failure in recognition

# Examples

```
# fail
stream <- streamParserFromString("123")
( symbolic()(stream) )[c("status","node")]
# ok
stream <- streamParserFromString("abc123_2")
( symbolic()(stream) )[c("status","node")]
```
<span id="page-42-0"></span>

#### Description

Recognises a white character sequence (this sequence may be empty).

#### Usage

```
whitespace(action = function(s) list(type='white", value=s),
          error = function(p) list(type='white", pos = p)
```
#### **Arguments**

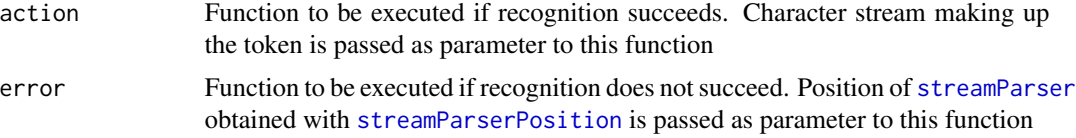

# Details

A character is considered a white character when function [isWhitespace](#page-16-2) returns TRUE

#### Value

Anonymous function, returning a list.

function(stream) -> list(status, node, stream)

From input parameters, an anonymous function is defined. This function admits just one parameter, stream, with type [streamParser](#page-35-1), and returns a three-field list:

• status

"ok" or "fail"

• node

With action or error function output, depending on the case

• stream

With information about the input, after success or failure in recognition

# Examples

```
# ok
stream <- streamParserFromString("Hello world")
( whitespace()(stream) )[c("status","node")]
# ok
stream <- streamParserFromString(" Hello world")
```
# 44 whitespace

```
( whitespace()(stream) )[c("status","node")]
# ok
stream <- streamParserFromString("")
( whitespace()(stream) )[c("status","node")]
```
# <span id="page-44-0"></span>Index

∗ PC-AXIS pcAxisCubeMake, [24](#page-23-0) pcAxisCubeToCSV, [27](#page-26-0) pcAxisParser, [28](#page-27-0) qmrparser-package, [2](#page-1-0) ∗ package qmrparser-package, [2](#page-1-0) ∗ parser combinator alternation, [3](#page-2-0) concatenation, [8](#page-7-0) option, [22](#page-21-0) qmrparser-package, [2](#page-1-0) repetition0N, [32](#page-31-0) repetition1N, [33](#page-32-0) ∗ set of character isDigit, [12](#page-11-0) isHex, [13](#page-12-0) isLetter, [14](#page-13-0) isLowercase, [14](#page-13-0) isNewline, [15](#page-14-0) isSymbol, [15](#page-14-0) isUppercase, [16](#page-15-0) isWhitespace, [17](#page-16-0) ∗ streamParser streamParser, [36](#page-35-0) streamParserFromFileName, [38](#page-37-0) streamParserFromString, [39](#page-38-0) ∗ token charInSetParser, [4](#page-3-0) charParser, [5](#page-4-0) commentParser, [7](#page-6-0) dots, [9](#page-8-0) empty, [10](#page-9-0) eofMark, [11](#page-10-0) keyword, [17](#page-16-0) numberFloat, [18](#page-17-0) numberInteger, [19](#page-18-0) numberNatural, [20](#page-19-0)

numberScientific, [21](#page-20-0)

qmrparser-package, [2](#page-1-0) separator, [35](#page-34-0) string, [40](#page-39-0) symbolic, [41](#page-40-0) whitespace, [43](#page-42-0) alternation, [3](#page-2-0) charInSetParser, [4](#page-3-0) charParser, [5](#page-4-0) commentParser, [7](#page-6-0) concatenation, [8](#page-7-0) dots, [9](#page-8-0) empty, [10,](#page-9-0) *[23](#page-22-0)*, *[32](#page-31-0)* eofMark, [11](#page-10-0) iconv, *[38](#page-37-0)* isDigit, [12](#page-11-0) isHex, [13](#page-12-0) isLetter, [14](#page-13-0) isLowercase, [14](#page-13-0) isNewline, [15](#page-14-0) isSymbol, [15](#page-14-0) isUppercase, [16](#page-15-0) isWhitespace, [17,](#page-16-0) *[35](#page-34-0)*, *[43](#page-42-0)* keyword, *[6](#page-5-0)*, [17](#page-16-0) numberFloat, [18](#page-17-0) numberInteger, [19](#page-18-0) numberNatural, [20](#page-19-0) numberScientific, [21](#page-20-0) option, [22](#page-21-0) pcAxisCubeMake, [24](#page-23-0) pcAxisCubeToCSV, [27](#page-26-0) pcAxisParser, [28](#page-27-0) qmrparser *(*qmrparser-package*)*, [2](#page-1-0)

#### 46 INDEX

```
qmrparser-package
,
2
readChar
, 38
readLines
, 38
repetition0N
, 32
repetition1N
, 32
, 33
seek
, 38
separator
, 35
streamParser
,
3
–12
, 17–23
, 32
–35
, 36
, 38
,
         40–43
streamParserClose
(streamParser
)
, 36
streamParserFromFileName
, 37
, 38
streamParserFromString
, 37, 38
, 39
streamParserNextChar
(streamParser
)
, 36
streamParserNextCharSeq
(streamParser
)
,
         36
streamParserPosition
,
3
,
5
–10
, 12
, 17–21
,
         23
, 32
, 34
, 35
, 41
–43
streamParserPosition
(streamParser
)
, 36
```
whitespace , [43](#page-42-0)

string, [40](#page-39-0) symbolic , [41](#page-40-0)